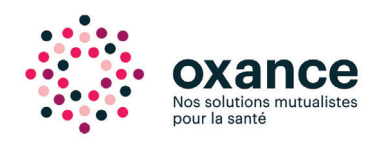

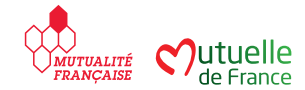

## **Pour régler votre facture ou bien pour verser un acompte à votre devis en cours**

## Se connecter directement à l'adresse URL : **http://oxance.fr/paiement-en-ligne/**

Puis sélectionner le centre sur lequel vous êtes suivi

## **Le formulaire de paiement**

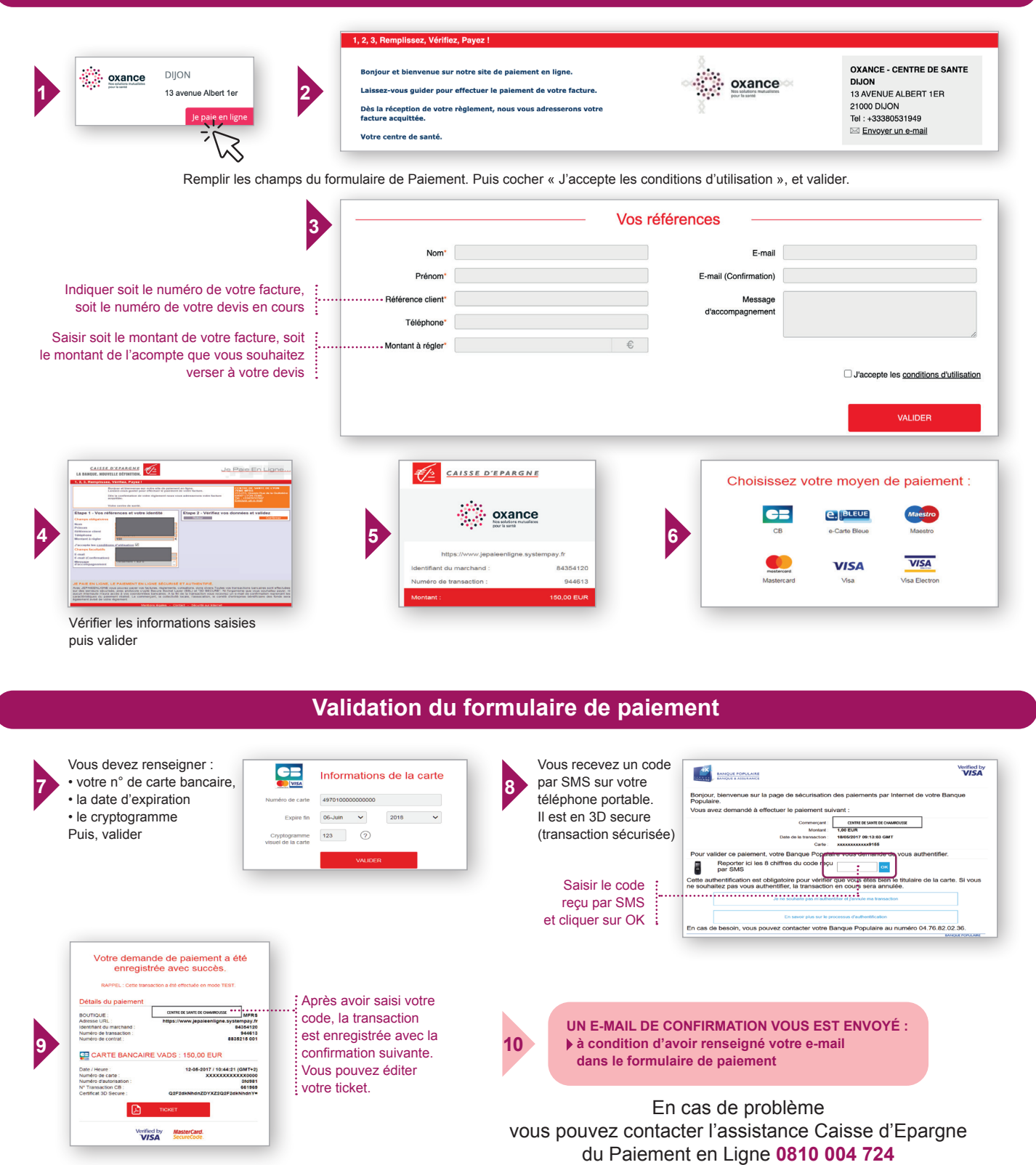

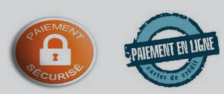